# **Plantronics Explorer 320 User Manual**

Recognizing the quirk ways to get this book Plantronics Explorer 320 User Manual is additionally useful. You have remained in right site to begin getting this info. acquire the Plantronics Explorer 320 User Manual join that we offer here and check out the link.

You could buy guide Plantronics Explorer 320 User Manual or get it as soon as feasible. You could speedily download this Plantronics Explorer 320 User Manual after getting deal. So, gone you require the book swiftly, you can straight get it. Its correspondingly unquestionably easy and appropriately fats, isnt it? You have to favor to in this broadcast

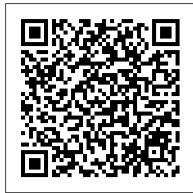

Godforsaken Sea "O'Reilly Media, Inc.' Go beyond BlackBerry basics and get everything your BlackBerry can deliver BlackBerry is the leading smartphone for business users, and its popularity continues to explode. When you discover the amazing array of BlackBerry possibilities in this fun and friendly guide, you'll be even happier with your choice of smartphones. BlackBerry All-in-One For Dummies explores every feature and application common to all BlackBerry devices. It explains the topics in depth, with tips, tricks, workarounds, and includes detailed information about cool new third-party applications, accessories, and downloads that can't be missed. With several models available, the BlackBerry is the most popular smartphone for business users and that market continues to grow This guide covers the basics common to all models and explores individual features in depth Examines social networking applications, navigation, organizing contacts and the calendar, and synchronization issues Delves into multimedia, including e-mail, photos, and the media player Explores GPS, the internet and connectivity, great downloads, how to maximize third-party applications, and application development Uses graphs, tables, and images to fully explain the features of each model Author team is directly involved with BlackBerry application development BlackBerry All-in-One For Dummies helps you take full advantage of everything your BlackBerry device can do for you.

YouTube For Dummies Skype For Dummies PCMag.com is a leading authority on technology, delivering Labs-based, independent reviews of the latest products and services. Our expert industry analysis and practical solutions help you make better buying decisions and get more from technology.

Toll-free Phone Book USA John Wiley & Sons See how to use Skype for secure chats and connect SkypeOut and SkypeIN. Here's the fun and easy way (r) to understand all the hype about Skype and make this cool alternative communication system work for you! You'll get great advice about hardware, directions for downloading and installing Skype, ideas for using Skype in your business, and the lowdown on making Skype calls to people with oldfashioned phones. Discover how to: Install Skype and start making calls Create a contacts list Set up voicemail and call forwarding Use Skype for worldwide conference calls and Skypecasting Enhance Skype with Bluetooth, Wi-Fi wireless, and video

BlackBerry Pearl 3G For Dummies Packt Publishing Ltd Get the most out of your new BlackBerry Pearl 3G! Forfeiting the usual technical jargon, veteran authors Robert Kao and Dante Sarigumba present you with a straightforward-but-fun guide to unlocking the potential of this powerful mobile device. Covering a wide range of pragmatic and how-to topics, this practical guide shows you how to get the most from the features and basic applications of the BlackBerry Pearl 3G. The author duo understands that you may not be all that familiar with this new device—but that you're eager to get savvy—as they escort you through tips, tricks, and techniques for entering and maintaining your contacts, managing appointments and meetings, creating a to-do list, getting online, using e-mail, multitasking with the built-in phone, and more. Introduces the new and powerful mobile device: the BlackBerry Pearl 3G Walks you through the basics of the BlackBerry Pearl 3G in a fun and friendly way, foregoing the technical jargon Shows you how to create a to-do list, manage appointments, get online and surf the Web, manage e-mail, sync with your desktop, enter contacts, and more Helps you download useful apps from BlackBerry App World and through reference books or the Web for answers, Linux Networking take full advantage of the multimedia features You'll benefit from the pearls of wisdom that are shared throughout BlackBerry Pearl 3G For **Dummies!** 

## Flying MIT Press

Inherent to the teaching and practice of emergency medicine are specific challenges not found in other specialties - the unknowns of the emergency department, the need to identify life- and limbthreatening conditions, the pressure to solve problems and find solutions quickly, and the orchestration of clinical specialists and ancillary services. Because of these unique demands, books written by clinicians from other disciplines, that extrapolate their information from other specialties, aren't always suitable references for teachers of emergency medicine. This book is different – it shows how to

incorporate effective teaching strategies into the unique teaching atmosphere of the emergency department, how to effectively lecture, camera, play music and videos, make phone calls, and know lead small groups, give feedback, foster life-long faculty development where you are with GPS. BlackBerryFor Dummies, 2nd Edition skills, and much more – it is written by emergency medicine physicians for emergency medicine physicians. Practical Teaching in Emergency Medicine gets to the essential core of how to best teach the art of practicing emergency medicine – and provides the blueprint to become a better teacher, providing guidance on how to accomplish skilful teaching in busy emergency departments. It provides emergency physicians and trainees with the necessary tools to effectively and efficiently transmit information to learners in the often anywhere in the world Because the BlackBerry world changes so times chaotic emergency department environment.

### H?rei zensho Pearson Education

The text has been divided in two volumes: Volume I (Ch. 1-13) & Volume II (Ch. 14-22). In addition to the review material and some basic topics as discussed in the opening chapter, the main text in Volume I covers topics on infinite series, differential and integral calculus, matrices, vector calculus, ordinary differential equations, special functions and Laplace transforms. Volume II covers topics on design and development of any complex software system is its complex analysis, Fourier analysis, partial differential equations and statistics. The present book has numerous distinguishing features over the already existing books on the same topic. The chapters have based on objects, components, services and models, as well as the been planned to create interest among the readers to study and apply the mathematical tools. The subject has been presented in a very lucid and precise manner with a wide variety of examples and exercises, which would eventually help the reader for hassle free study.

#### <u>Using the Phone Book</u> John Wiley & Sons

A groundbreaking and comprehensive reference that's been a bestseller since 1970, this new edition provides a broad mathematical survey and covers a full range of topics from the very basic to the advanced. For the first time, a personal tutor CD-ROM is included. Software Architecture 2 Javvin Technologies Inc.

Manage your contacts, appointments, e-mail, and media. Find out how to do a string of things with your BlackBerry Pearl!. It's many cultures and religious practices. Cannabis is a safe and effective a fact -- your BlackBerry Pearl can do almost anything except bake a pie -- but you can use it to e-mail a recipe!. This friendly guide is just what you need to get the scoop on the Pearl's entire repertoire.

## PC World Industrial Press Inc.

YouTube For Dummies takes the classic Dummies tact in helping tech novices get a handle on a popular technology that more tech-savvy audiences consider "simple." With so much content on YouTube getting media attention, more first-timers are jumping on the site and they need help. The book also helps the next step audience of users looking to add content to YouTube. Content includes: Watching the Tube - includes getting your PC ready for YouTube viewing, finding video, signing up for an account, and creating favorites. Loading Video to YouTube—covers the nuts and bolts of shooting video, transferring it to a PC, editing it, and sending it up to YouTube. Bringing Along YouTube—covers the various ways you can use YouTube video in places other than on the site. Includes mobile YouTube and adding videos to your MySpace page or another Web network, evaluate and select the equipment that will work best site. I Always Wanted To Direct-explores how to use YouTube's directors for you, install and configure your wireless network, and much program to upload longer video, use the site for marketing, or launch your own videoblog.

BlackBerry All-in-One For Dummies John Wiley & Sons

This soup-to-nuts collection of recipes covers everything you need to know to perform your job as a Linux network administrator, whether you're new to the job or have years of experience. With Linux Networking Cookbook, you'll dive straight into the gnarly hands-on work of building and maintaining a computer network. Running a network doesn't mean you have all the answers. Networking is a complex subject with reams of reference material that's difficult to keep straight, much less remember. If you want a book that lays out the steps for specific tasks, that clearly explains the commands and configurations, and does not tax your patience with endless ramblings and meanderings into theory and obscure RFCs, this is the book for you. You will find recipes for: Building a gateway, firewall, and wireless access point on a Linux network Building a VoIP server with Asterisk Secure remote administration with SSH Building secure VPNs with OpenVPN, and a Linux PPTP VPN server Single signon with Samba for mixed Linux/Windows LANs Centralized network directory with OpenLDAP Network monitoring with Nagios or MRTG Getting acquainted with IPv6 Setting up hands-free networks installations of new systems Linux system administration via serial console And a lot more. Each recipe includes a clear, hands-on solution with tested code, plus a discussion on why it works. When you need to solve a network problem without delay, and don't have the time or patience to comb Cookbook gives you exactly what you need.

## PC Mag John Wiley & Sons

What's part PDA, part smartphone, and part media player? Your BlackBerry, naturally! Whether it's the popular Pearl, the sleek Curve, or the hardworking 8800, your BlackBerry handheld device is loaded with features to make your life easier—if you can figure out how to use them. BlackBerryFor Dummies,2nd Edition comes to the rescue with just what you need to know to get the most from this amazing device. It covers the newest BlackBerry models and all the latest developments, like SureType vs. QWERTY keyboards and the new trackball navigation method. You'll discover how to set up your

BlackBerry as a full-fledged PDA, but also how to use the shows you how to: Surf the Web and send and receive e-mail Keep your calendar, contacts, and to-do list Make your BlackBerry a mobile mini-office Sync data with your desktop Install a MicroSD card for extra memory Watch movies and listen to music Let your BlackBerry double as a laptop modem Protect your personal information Use your BlackBerry almost quickly, BlackBerryFor Dummies, 2nd Edition features a companion Web site that maintains the latest news and updates, so you'll always be up to date. It's a pretty sweet deal! Self-Tracking ???-???????

Over the past 20 years, software architectures have significantly contributed to the development of complex and distributed systems. Nowadays, it is recognized that one of the critical problems in the architecture, i.e. the organization of its architectural elements. Software Architecture presents the software architecture paradigms various architectural techniques and methods, the analysis of architectural qualities, models of representation of architectural templates and styles, their formalization, validation and testing and finally the engineering approach in which these consistent and autonomous elements can be tackled.

### **Skype For Dummies** John Wiley & Sons

When you speak of Cannabis or Medical Marijuana publications, most people think of horticulture, mother plants, clones, grow mediums, making hash, etc. In actuality this book is a cookbook filled with info and delicious food that will hopefully empower those who use Cannabis for therapeutic necessity. Prior to 1937's war on drugs, Cannabis was seen and used as actual medicine due to it's many medicinal properties. The history of Cannabis usage dates back thousands of years. It was even a major part of treatment for numerous ailments such as cancer, asthma, HIV/AIDS, multiple sclerosis, chronic pain, migraines, glaucoma, epilepsy and the list goes on! Cannabis can treat many diseases and conditions safely without life threatening side effects. World wide, thousands of deaths have occurred due to prescribing the wrong drug or overdosing on a prescription drug. Cannabis is even less toxic than aspirin!

Mobiles magazine I. K. International Pvt Ltd

Wireless home networks are better than ever! The emergence of new industry standards has made them easier, more convenient, less expensive to own and operate. Still, you need to know what to look for (and look out for), and the expert guidance you'll find in Wireless Home Networks For Dummies, 3rd Edition helps you ensure that your wire-free life is also a hassle-free life! This user-friendly, plain-English guide delivers all of the tips, tricks, and knowledge you need to plan your wireless home more. You'll find out how to share your Internet connection over your network, as well as files, printers, and other peripherals. And, you'll learn how to avoid the "gotchas" that can creep in when you least expect them. Discover how to: Choose the right networking equipment Install and configure your wireless network Integrate Bluetooth into your network Work with servers, gateways, routers, and switches Connect audiovisual equipment to your wireless network Play wireless, multiuser computer games Establish and maintain your network's security Troubleshoot networking problems Improve network performance Understand 802.11n Whether you're working with Windows PCs, Mac OS X machines, or both Wireless Home Networking For Dummies, 3rd Edition, makes it fast and easy to get your wireless network up and running—and keep it that way!

IPv6 Deployment Guide Algonquin Books

What happens when people turn their everyday experience into data: an introduction to the essential ideas and key challenges of self-tracking. People keep track. In the eighteenth century, Benjamin Franklin kept charts of time spent and virtues lived up to. Today, people use technology to selftrack: hours slept, steps taken, calories consumed, medications administered. Ninety million wearable sensors were shipped in 2014 to help us gather data about our lives. This book examines how people record, analyze, and reflect on this data, looking at the tools they use and the communities they become part of. Gina Neff and Dawn Nafus describe what happens when people turn their everyday experience—in particular, health and wellness-related experience—into data, and offer an introduction to the essential ideas and key challenges of using these technologies. They consider self-tracking as a social and cultural phenomenon, describing not only the use of data as a kind of mirror of the self but also how this enables people to connect to, and learn from, others. Neff and Nafus consider what's at stake: who wants our data and why; the practices of serious selftracking enthusiasts; the design of commercial self-tracking technology; and how self-tracking can fill gaps in the healthcare system. Today, no one can lead an entirely untracked life. Neff and Nafus show us how to use data in a way that empowers and educates.

Advanced Engineering Mathematics Peachpit Press ?????????? ??????? ?????? ??????? ??? ??? ???????? ?????? ?????? ??????? ??????? ? 

The Educators' Handbook to Interactive Videodisc Assn for Educational

This book is an easy-to-follow guide with practical examples in each chapter. Suitable for the novice and expert alike, each topic provides a fast and easy way to get started with exciting applications and also guides you through setting up the Raspberry Pi as a secret agent toolbox.

BlackBerry Pearl For Dummies John Wiley & Sons Marketing That Works introduces breakthrough marketing tools, tactics, and strategies for differentiating yourself around key competencies, insulating against competitive pressures, and driving higher, more sustainable profits. From pricing to PR, advertising to viral marketing, this book's techniques are relentlessly entrepreneurial: designed to deliver results fast, with limited financial resources and staff support. They draw on the authors' decades of research and consulting, their cutting-edge work in Wharton's legendary Entrepreneurial Marketing classes, and their exclusive new survey of the Inc. 500's fastest-growing companies. Whether you're launching a startup or working inside a huge global enterprise, this will help you optimize every marketing investment you make. You'll learn how to target the right customer, deliver the right added value, and make sure your customers will pay a premium for it-now, and for years to come. Build the foundation for extraordinary profit Discover faster, smarter techniques for positioning, targeting, and segmentation Drive entrepreneurial attitude throughout all your marketing functions Master entrepreneurial pricing, advertising, sales management, promotion-and even hiring Maximize the value of all your stakeholder relationships Profit by marketing to investors, intermediaries, employees, partners, and users Generate, screen, and develop better product ideas Engage combat on the right battlefields Launch new products to maximize their lifetime profitability Stage the winning rollout: from fixing bugs to gaining reference accounts Every dime you spend on marketing needs to work harder, smarter, faster. Every dime must differentiate your company based on your most valuable competencies. Every dime must protect you against competitors and commoditization. Every dime must drive higher profits this quarter, and help sustain profitability far into the future. Are your marketing investments doing all that? If not, get Marketing That Works –and read it today. Includes online access to state-of-theart marketing allocation software!

BlackBerry For Dummies Packt Publishing Ltd This must-read for lovers of Stephen King's The Shining will leave readers breathless as Seda and her family find themselves at the mercy of a murderer in an isolated and snowbound hotel. Get ready for what Kirkus calls "A bloody, wonderfully creepy scare ride." When her mom inherits an old, crumbling mansion, Seda's almost excited to spend the summer there. The grounds are beautiful and it's fun to explore the sprawling house with its creepy rooms and secret passages. Except now her mom wants to renovate, rather than sell the estate—which means they're not going back to the city...or Seda's friends and school. As the days grow shorter, Seda is filled with dread. They're about to be cut off from the outside world, and she's not sure she can handle the solitude or the darkness it brings out in her. Then a group of teens get stranded near the mansion during a blizzard. Seda has no choice but to offer them shelter, even though she knows danger lurks in the dilapidated mansion—and in herself. And as the snow continues to fall, what Seda fears most is about to become her reality...

Practical Teaching in Emergency Medicine John Wiley & Sons Turn your Raspberry Pi into a secret agent toolbox with this set of exciting projects About This Book Turn your Raspberry Pi into a multi-purpose secret agent gadget for audio and video surveillance, Wi-Fi exploration, or playing pranks on your friends Detect an intruder on camera or with sensors and set off an alarm or receive messages to your phone Find out what the other computers on your network are up to and make yourself anonymous on the Internet This book has been updated for new additions to your toolkit featuring the tiny, recently released Raspberry Pi Zero board Who This Book Is For This book is for those who are new to the Raspberry Pi Zero ,Raspberry Pi 2 or Raspberry Pi 3 and have some experience with the original Raspberry Pi models, and even for those budding secret agents who would like to use Pi Zero as a secret agent toolbox. No programming experience is assumed. Suitable for the novice and expert alike, each topic provides a fast and easy way to get started with exciting applications, with practical examples in every chapter. What You Will Learn Install and configure the Raspbian Jessie operating system for maximum mischief Detect an intruder with motion detection or a laser trip wire and set off an alarm Listen in to conversations from a distance over Bluetooth Distort your voice in weird and wonderful ways Track the Pi's whereabouts using

GPS Connect your Pi to the mobile Internet using a 3G dongle and make yourself anonymous on the net Display secret messages and codes to fellow agents on a LED display In Detail This book is for all mischievous Raspberry Pi owners who'd like to see their computer transform into a neat spy gadget to be used in a series of practical pranks and projects. No previous skills are required to follow along, and if you're completely new to Linux, you'll pick up much of the basics for free. We'll help you set up your Raspberry Pi Zero, Raspberry Pi 2 and Raspberry Pi 3 and guide you through a number of pranks and secret agent techniques that are so inconspicuous yet high on mischief. You'll learn how to configure your operating system for maximum mischief and start exploring audio, video, or Wi-Fi techniques. We'll show you how to record, listen, or talk to people from a distance and how to set up your own phone network. Then, you'll plug in your webcam and set up a motion detector with an alarm and find out what the other computers on your Wi-Fi network are up to. Once you've mastered the techniques, we'll combine them with a battery pack and GPS for the ultimate off-road spy kit. Style and Approach This easy-to-follow guide is for budding secret agents who want to create tools for mischief, stealth, and reconnaissance. It's full of fun, practical examples and easy-tofollow recipes, guaranteeing maximum mischief for all skill levels.